# STOR 320 Factors

Lecture 11 Yao Li Department of Statistics and Operations Research UNC Chapel Hill

# Introduction

- Read Chapter 15
- Additional Package
	- > library(forcats)
	- Part of the tidyverse
- For Variables with,
	- Fixed Set of Values
	- Known Set of Values
- Factors Are on a New Level

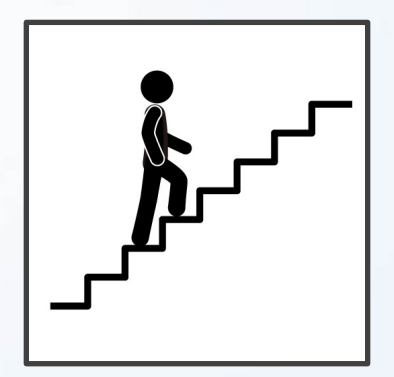

- Eye Color Distribution
	- Randomly Sample 50 People
	- Distribution via Bar Plot
	- How to Make More Informative?

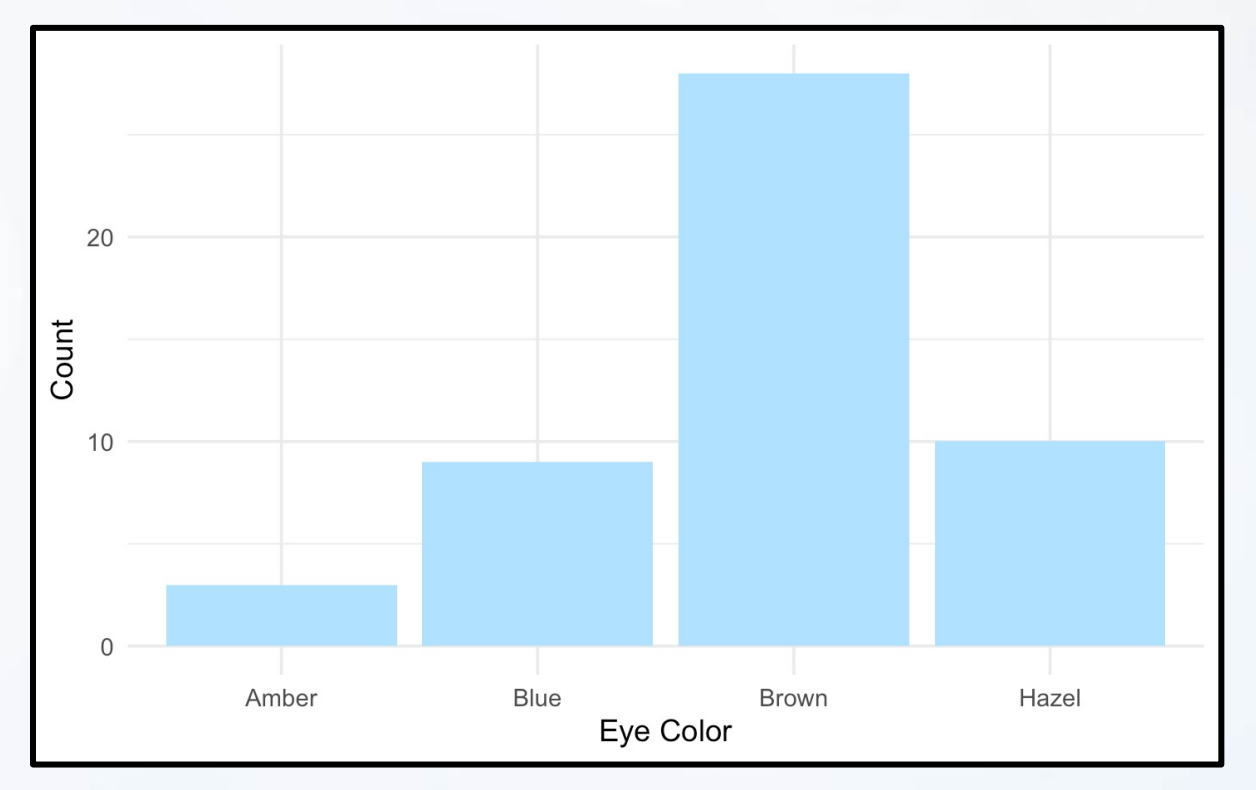

- Eye Color Distribution (Cont.)
	- Display Eye Colors Absent From Sample

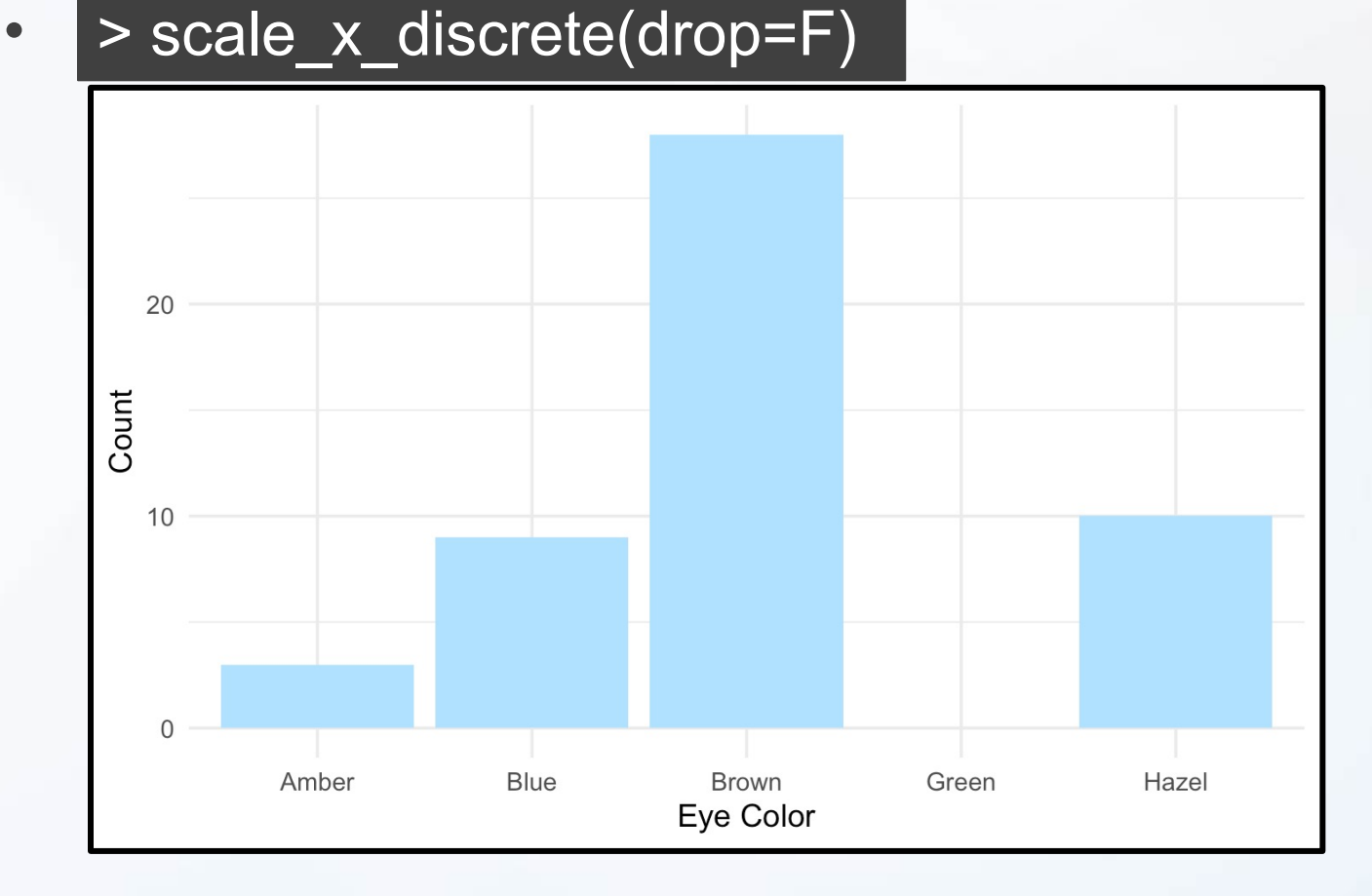

- Eye Color Distribution (Cont.)
	- Display in order

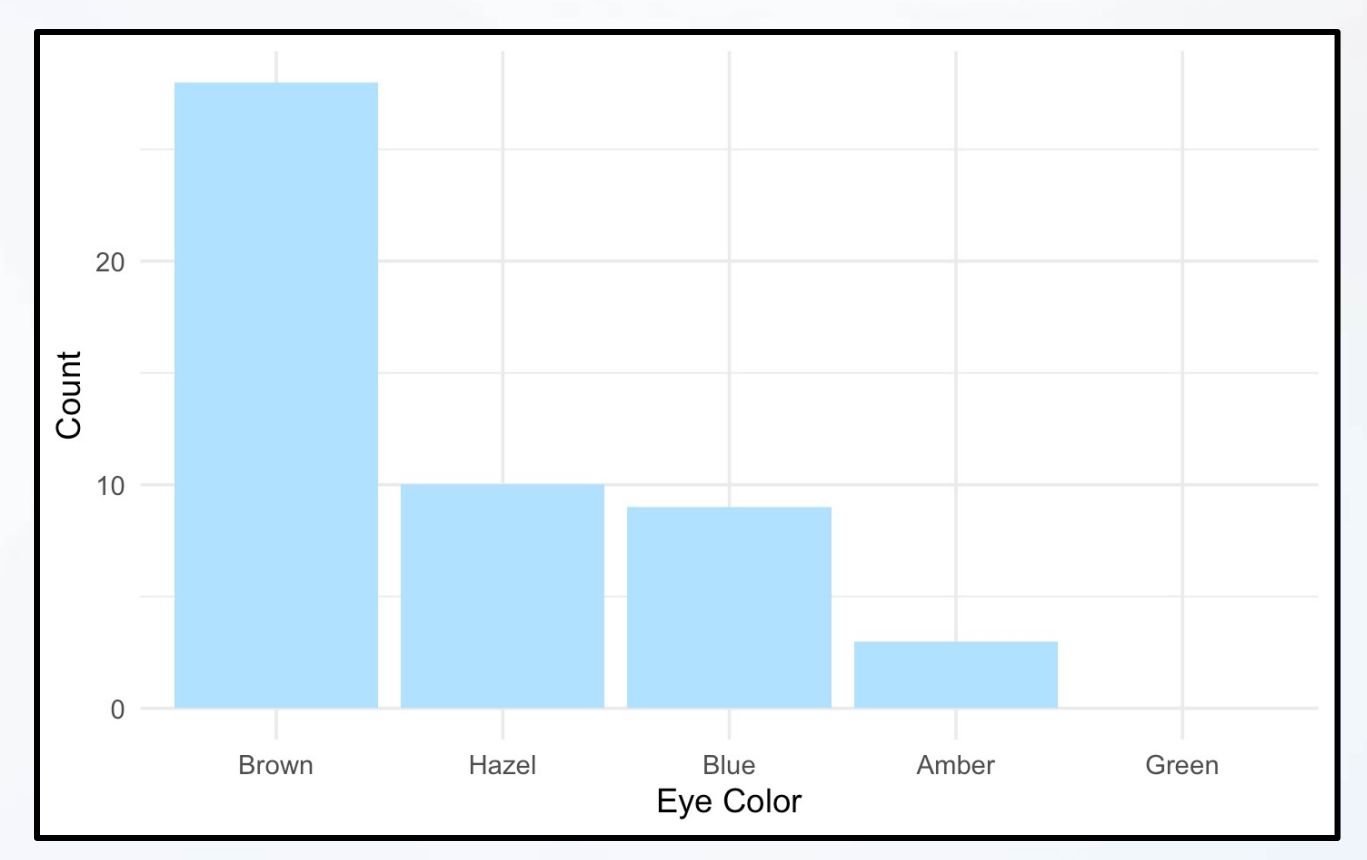

- Survey Results
	- How Would You Describe Dr. Example's Teaching?
		- Magical
		- Alright
		- Regular
		- Inferior
		- Offensive
	- Class of 80 Students Answer End-of-the-Year Survey

- Survey Results (Cont.)
	- Distribution of Results
	- What is Wrong?

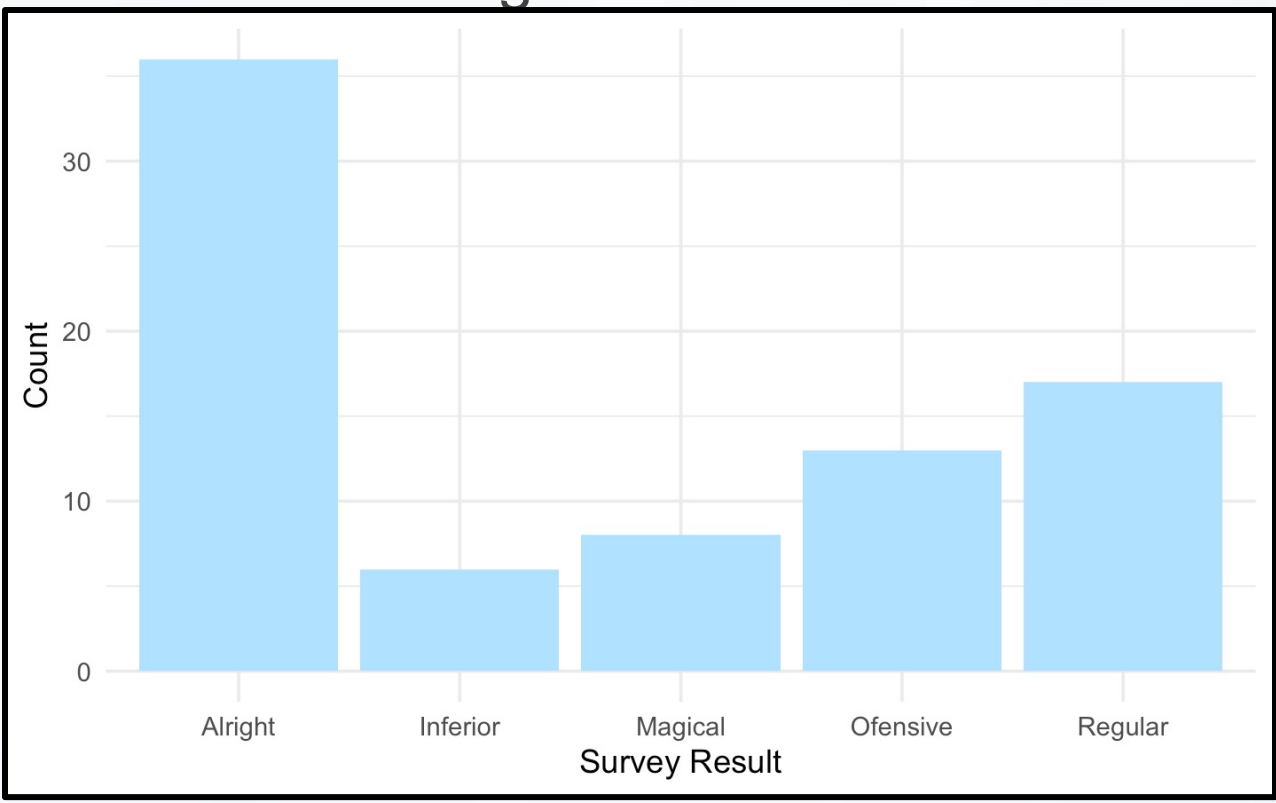

- Survey Results (Cont.)
	- Ordinal Categorical Variable

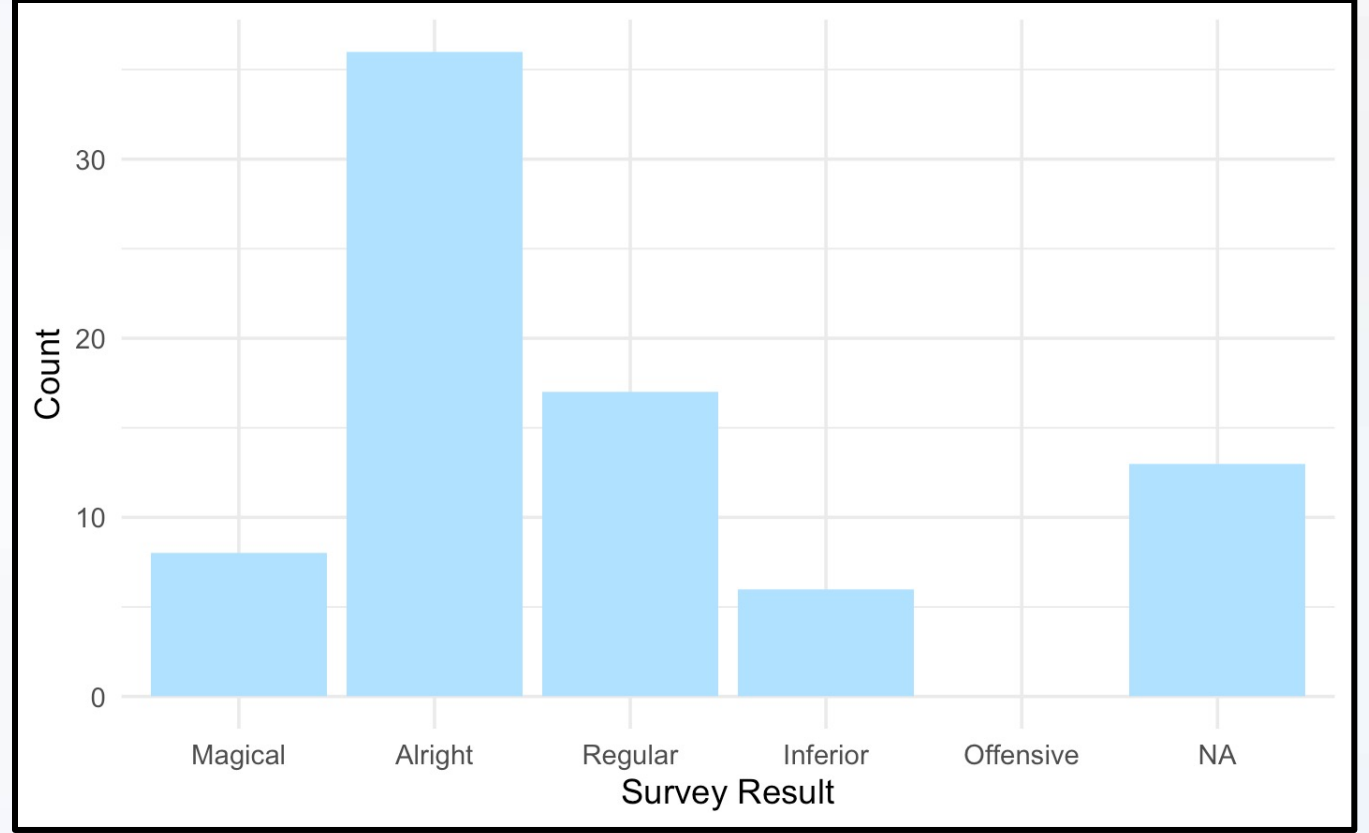

- Urbanicity
	- Classification {1,2,3,4}
	- Sample 1000 Households and Record Their Urbanicity
	- What Would Make this Better?

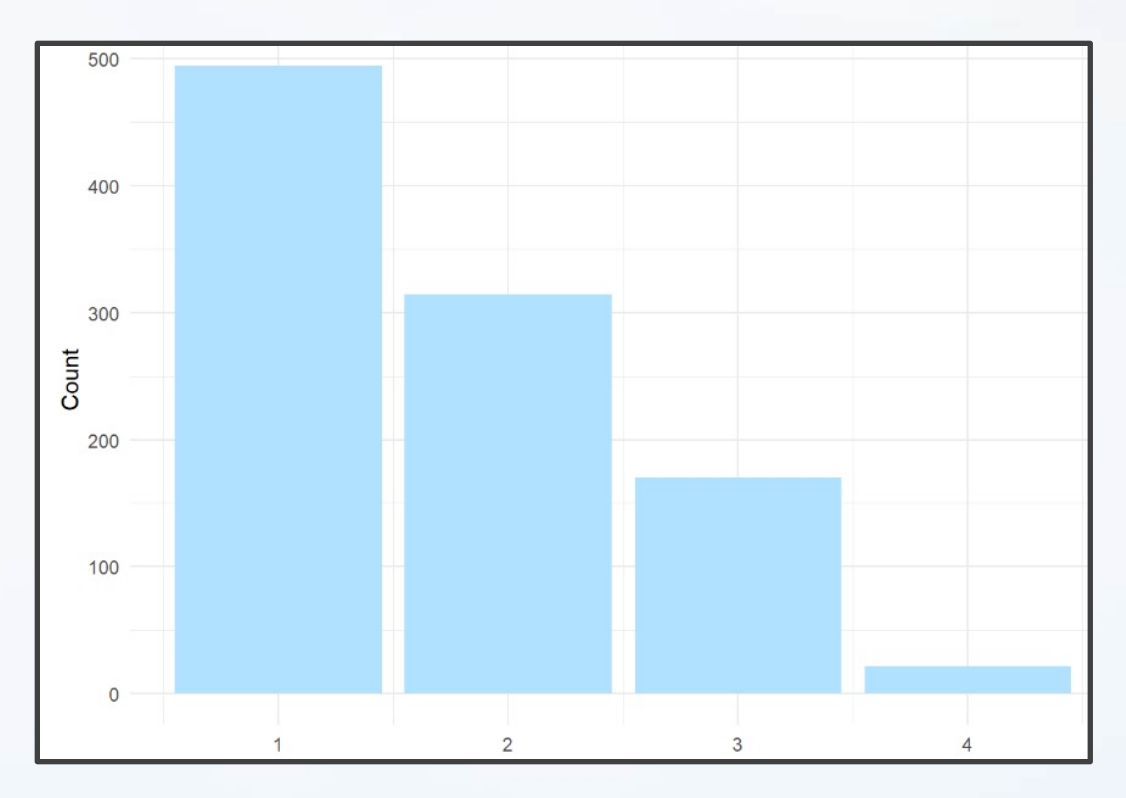

- Urbanicity
	- Data Dictionary
		- $\bullet$  1 = Metropolitan
		- $\cdot$  2 = Burbs
		- $3 = Rural$
		- $\bullet$  4 = Isolated

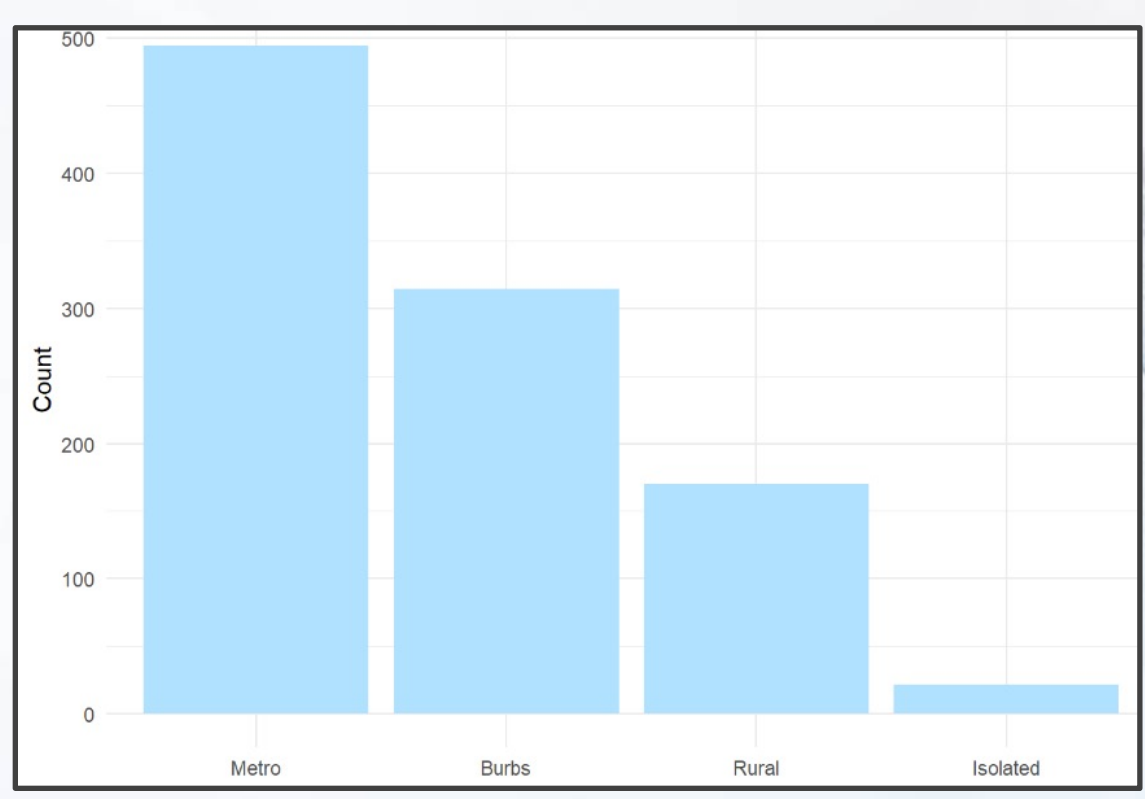

### Factor Variable Architecture

• Factor Variables Have Levels

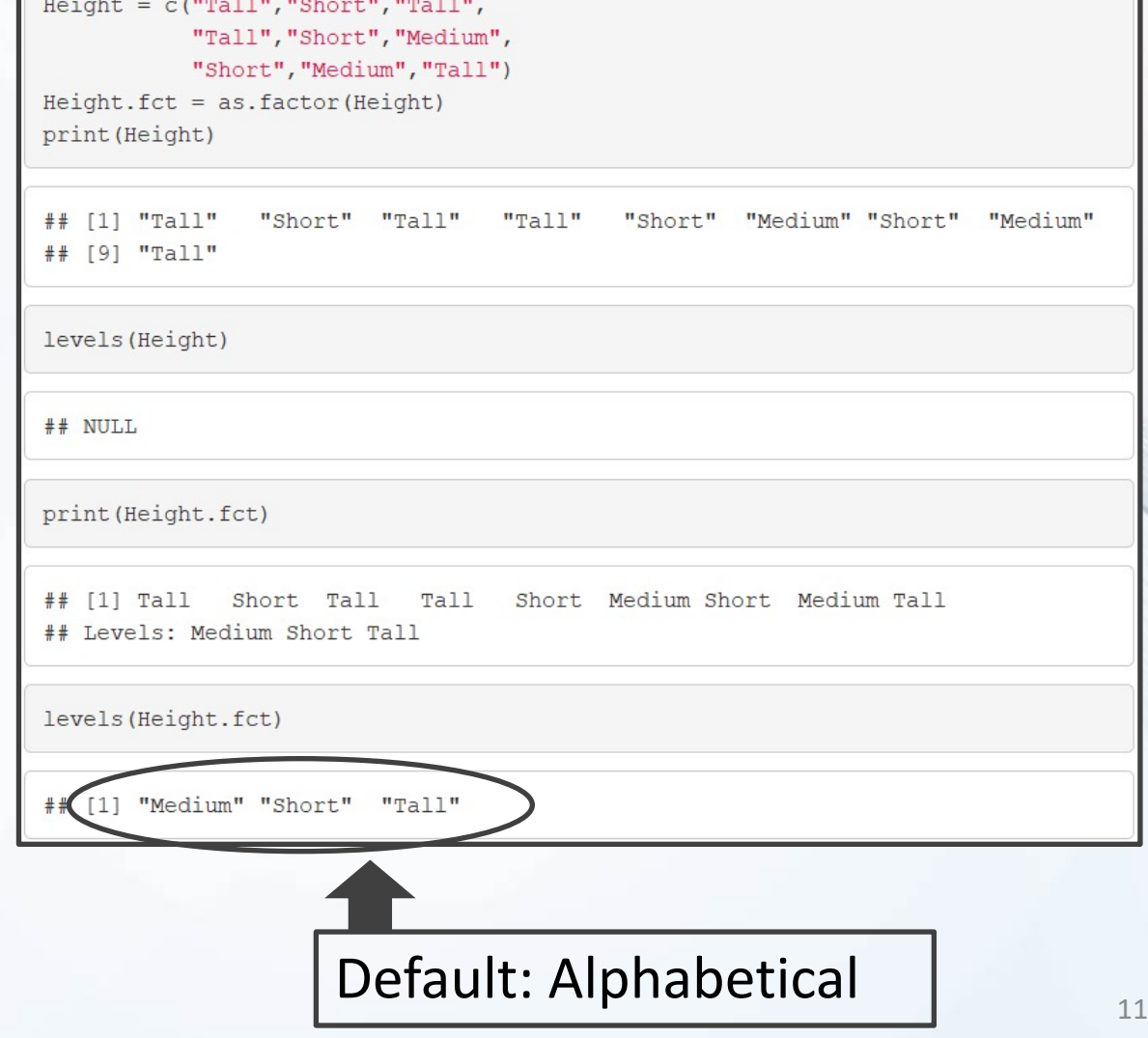

### Factor: Level Order

• Level Order May Be Specified

```
Height2.fct = factor(Height, levels=c("Short", "Medium", "Tall"))
levels (Height2.fct)
## [1] "Short" "Medium" "Tall"
print (Height2.fct)
## [1] Tall Short Tall Tall Short Medium Short Medium Tall
## Levels: Short Medium Tall
```
# Factor: Label

• Levels May Be Labeled

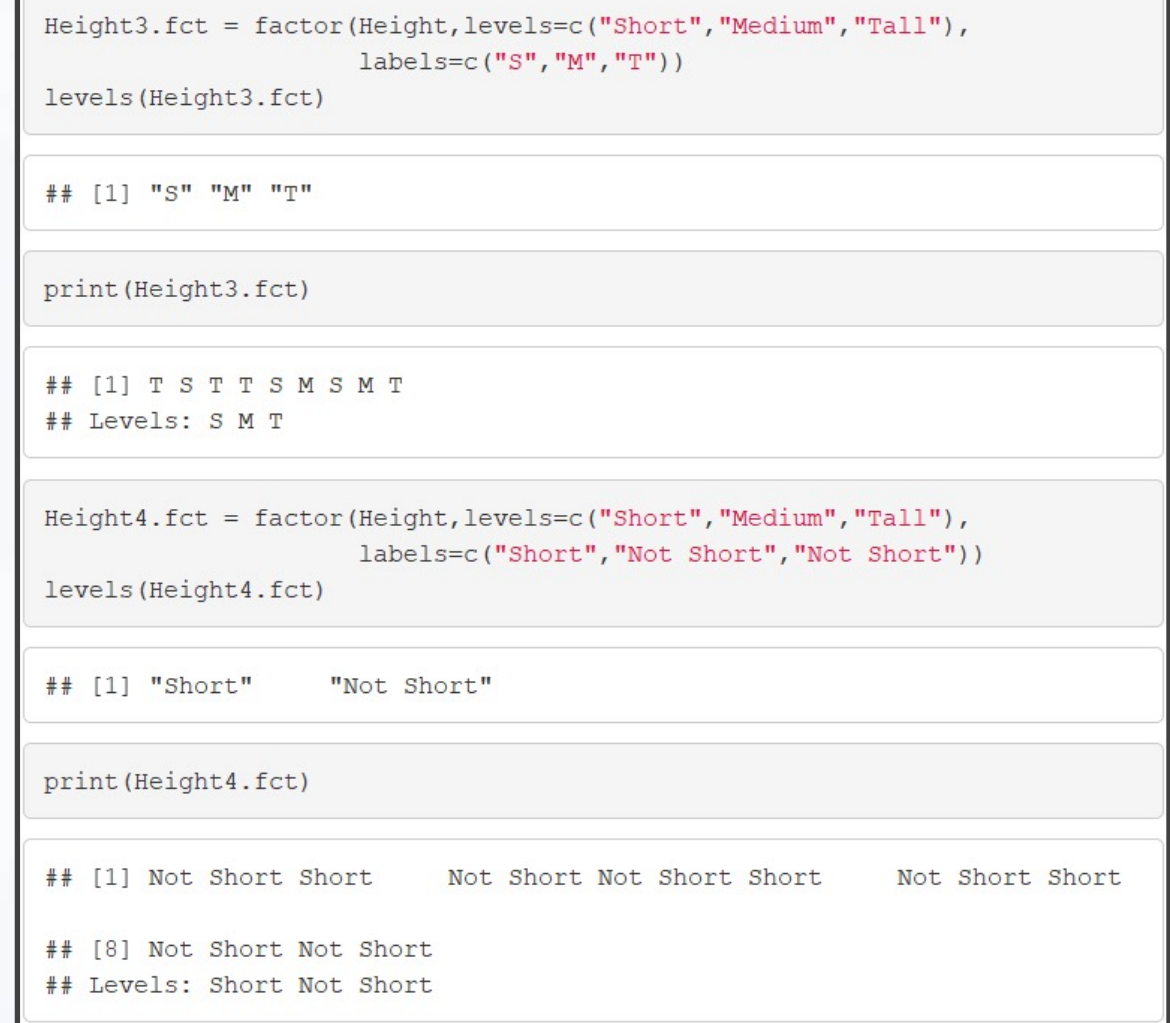

 $Height.fct = as.factor(Height)$ 

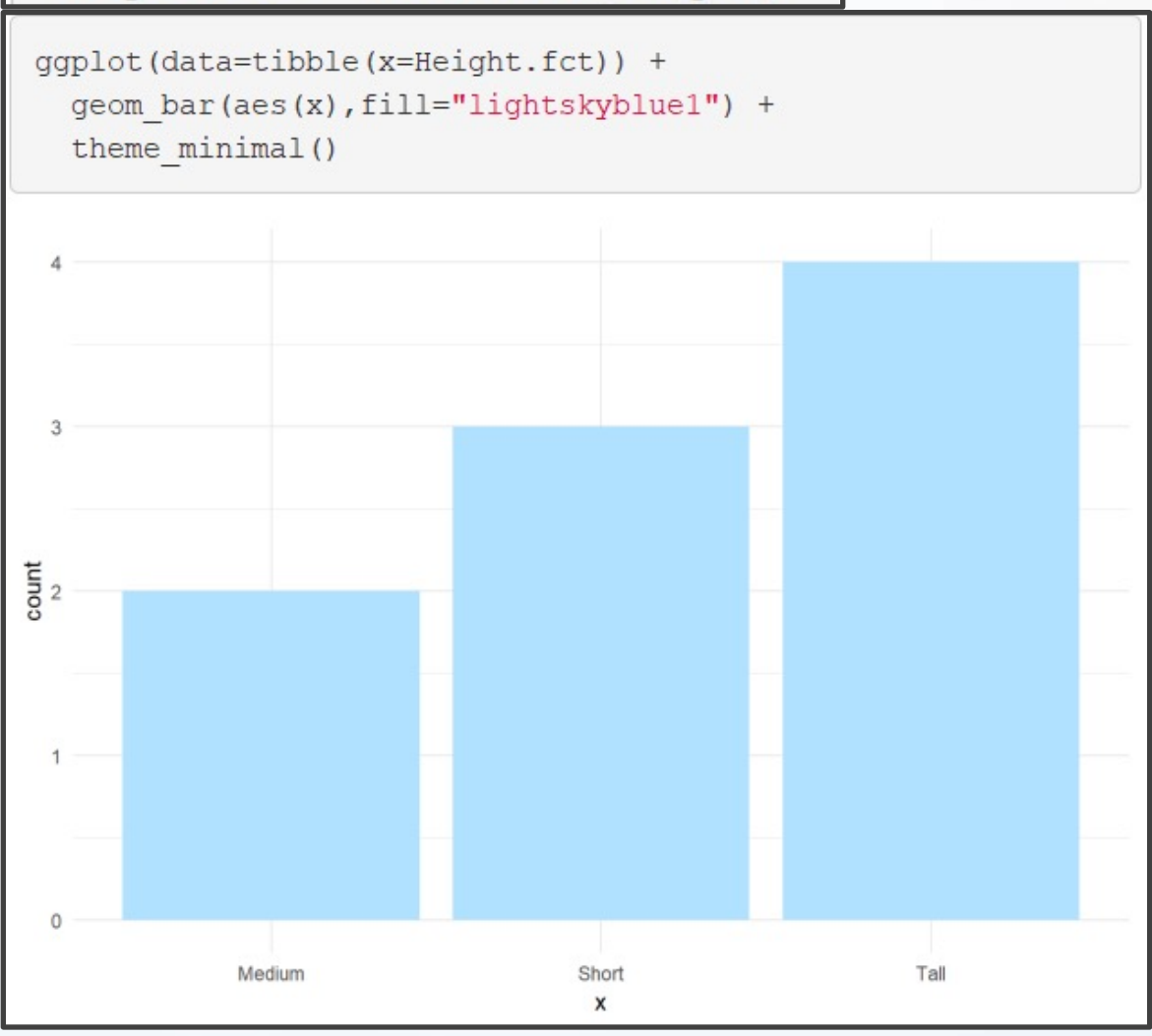

Height2.fct = factor(Height, levels=c("Short", "Medium", "Tall"))

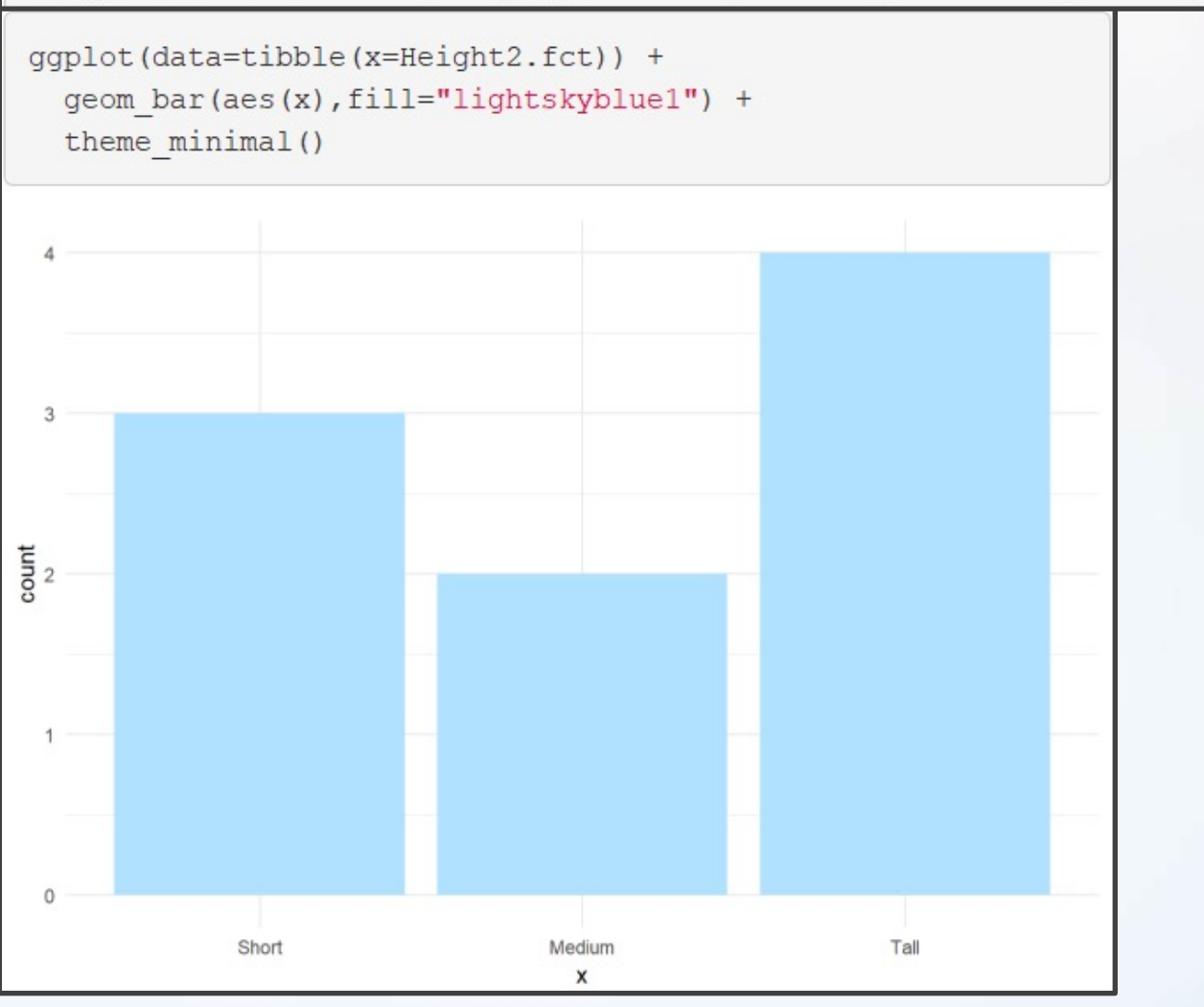

Height3.fct = factor(Height, levels=c("Short", "Medium", "Tall"),  $labelc("S", "M", "T")$ 

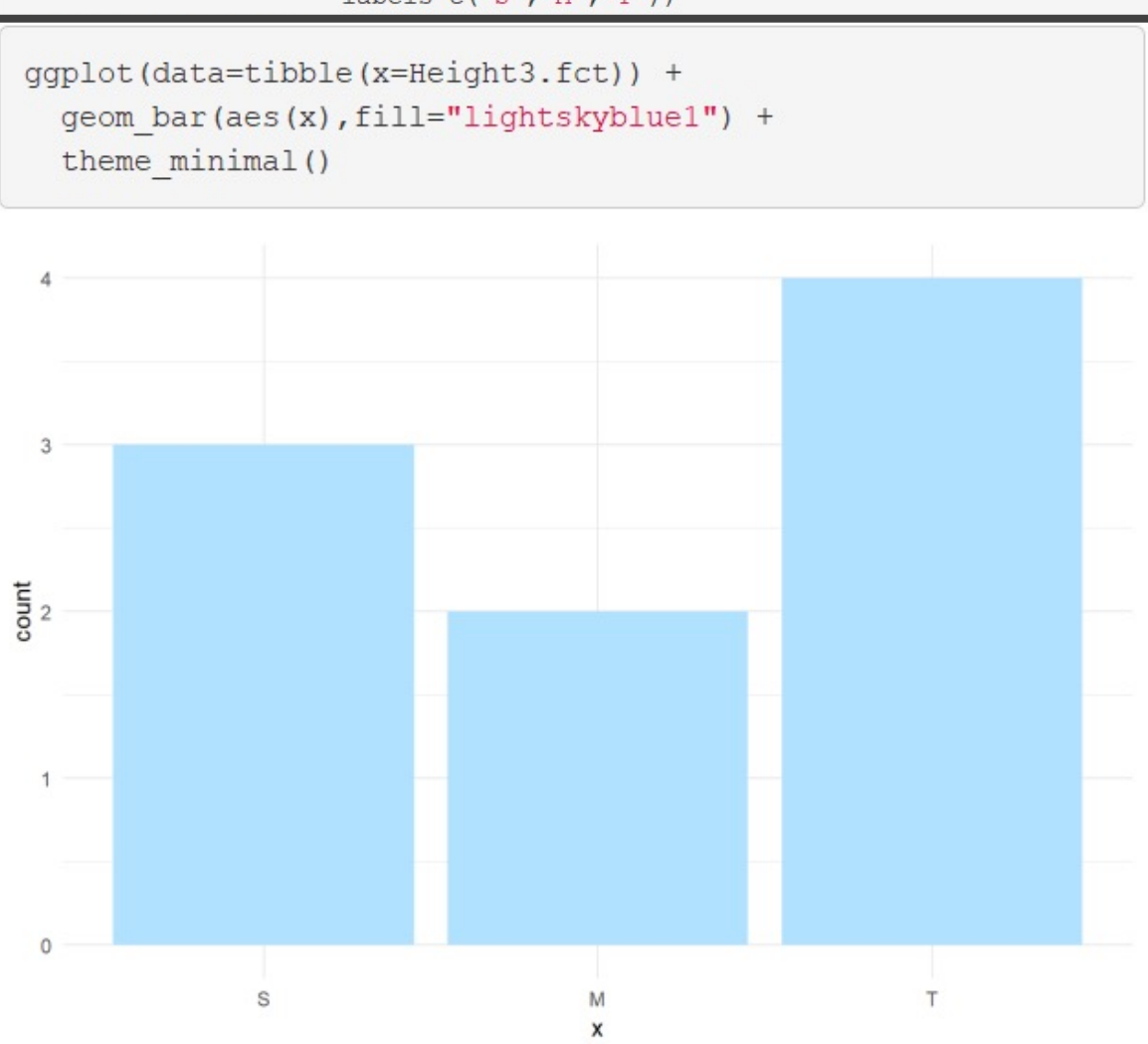

16

Height4.fct = factor(Height, levels=c("Short", "Medium", "Tall"), labels=c("Short", "Not Short", "Not Short"))

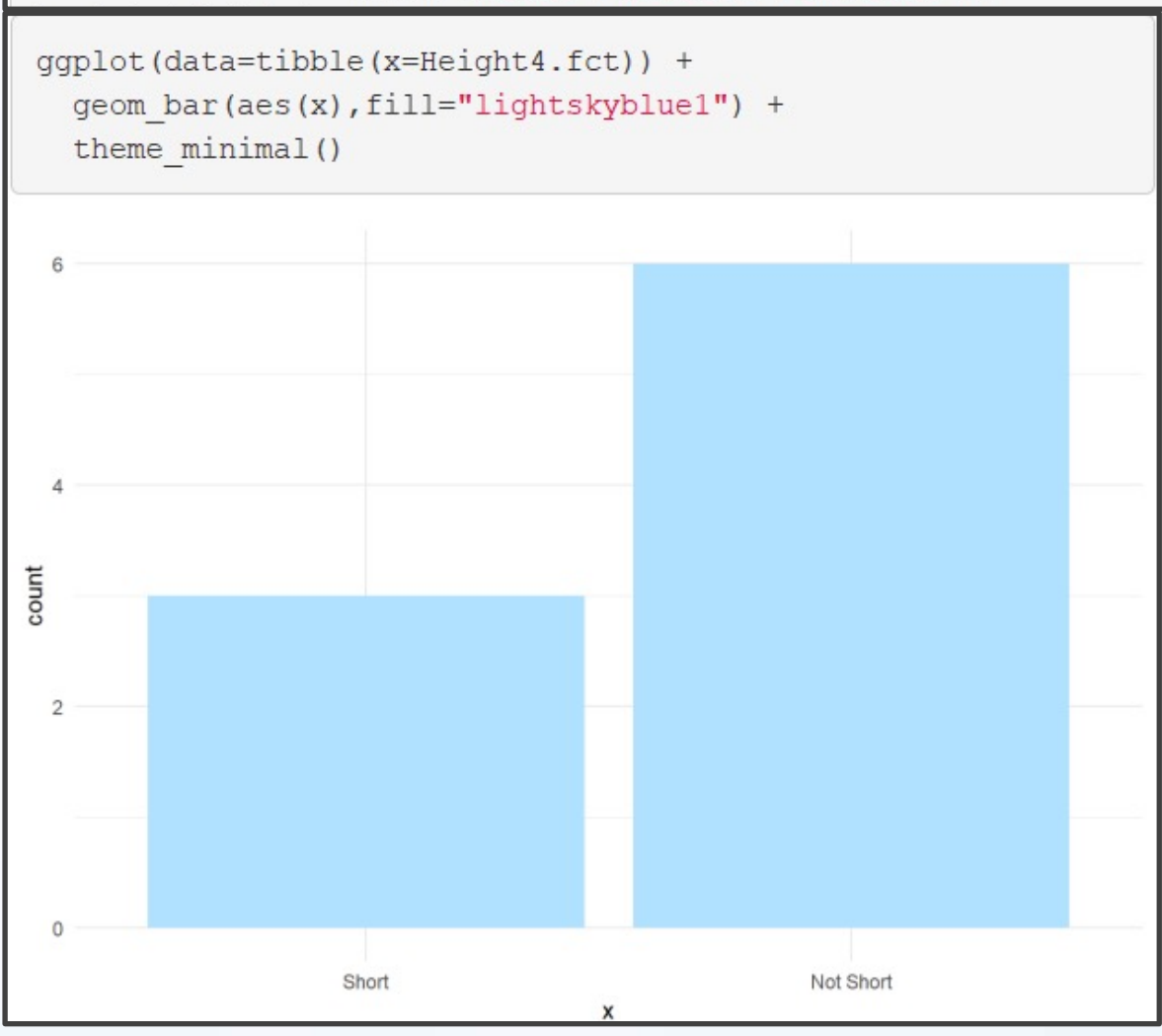

17

# General Social Survey

• University of Chicago

About the GSS

### The General **Social Survey**

Since 1972, the General Social Survey (GSS) has provided politicians, policymakers, and scholars with a clear and unbiased perspective on what Americans think and feel about such issues as national spending priorities, crime and punishment, intergroup relations, and confidence in institutions.

About the GSS

# General Social Survey

- Sample Provided in gss\_cat
- Factor Variables Included
	- Marital
	- Race
	- Income Range
	- Political Party
	- Religion
	- Denomination

Social=gss cat glimpse(Social)

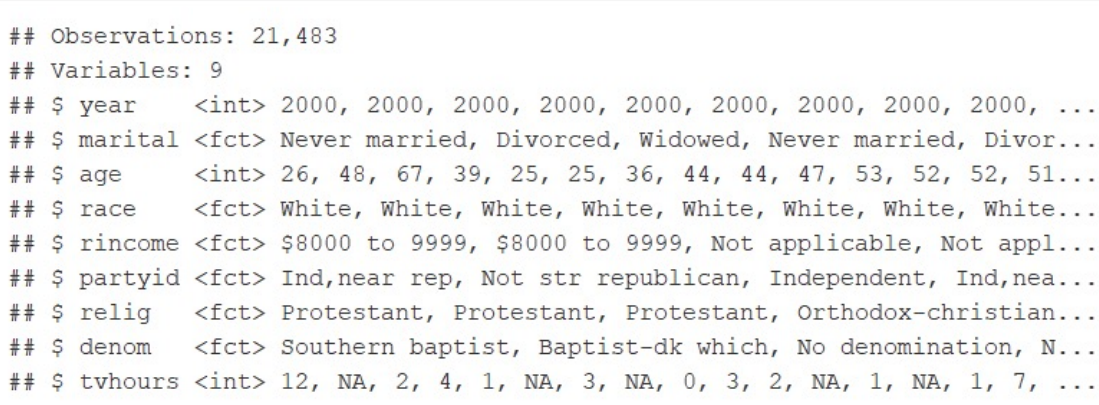

#### • Summary by Race

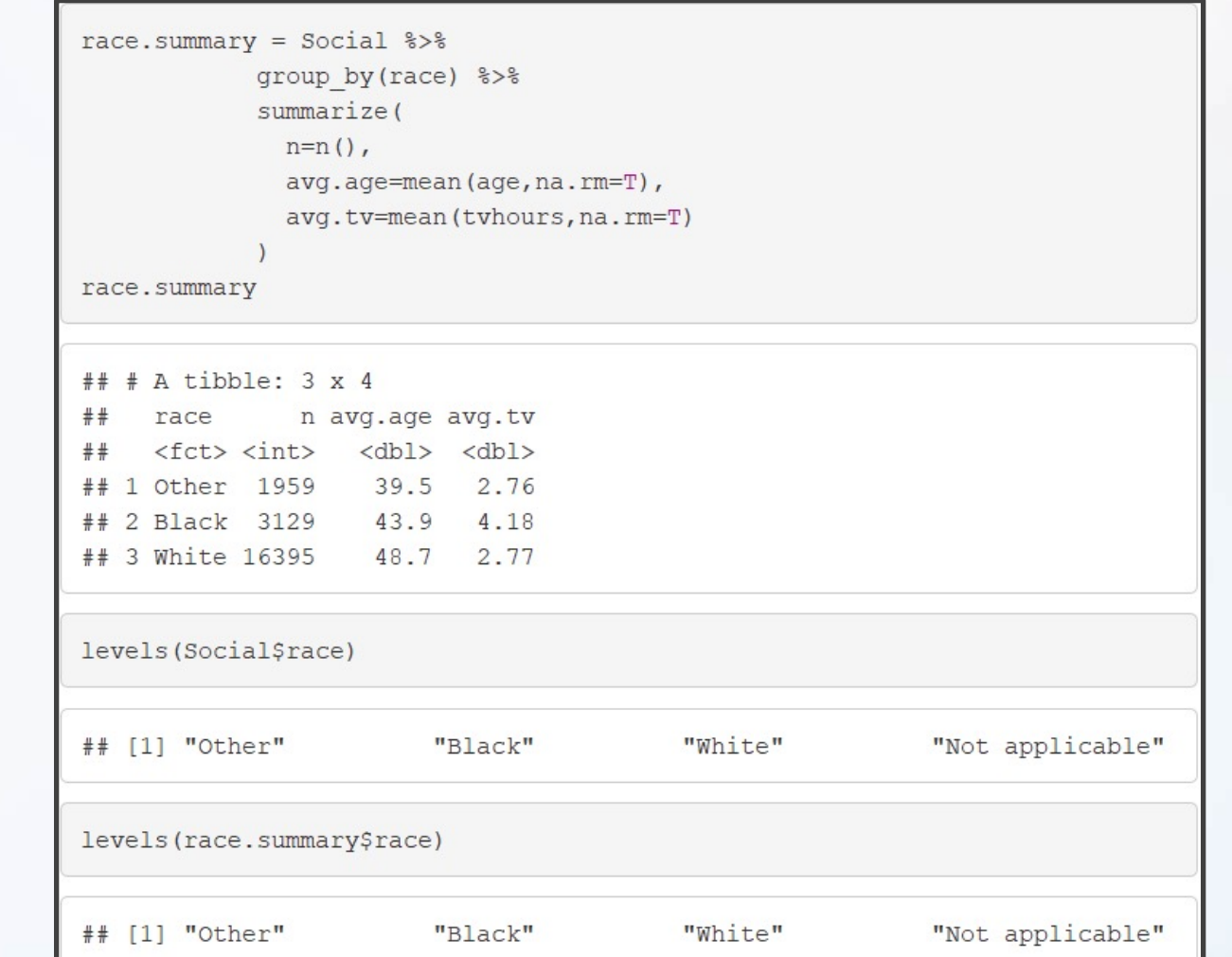

20

#### • Comparing TV Hours

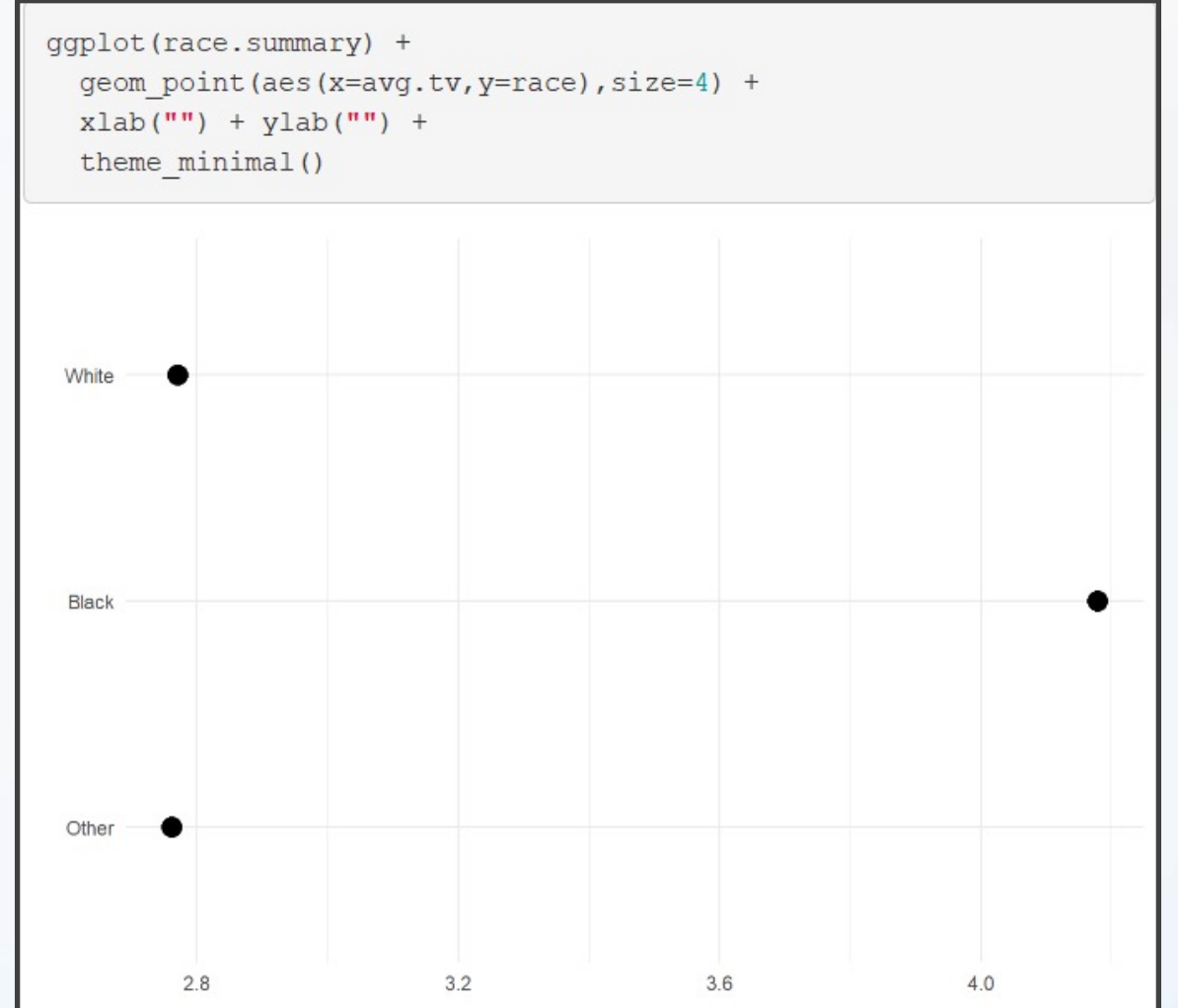

21

- fct\_reorder()
	- f = Factor Variable
	- $x =$  Numeric Vector
	- fun = Optional Function If Multiple Values of x for Each Value of f (Default: Median)

#### • Example 1: Reorder

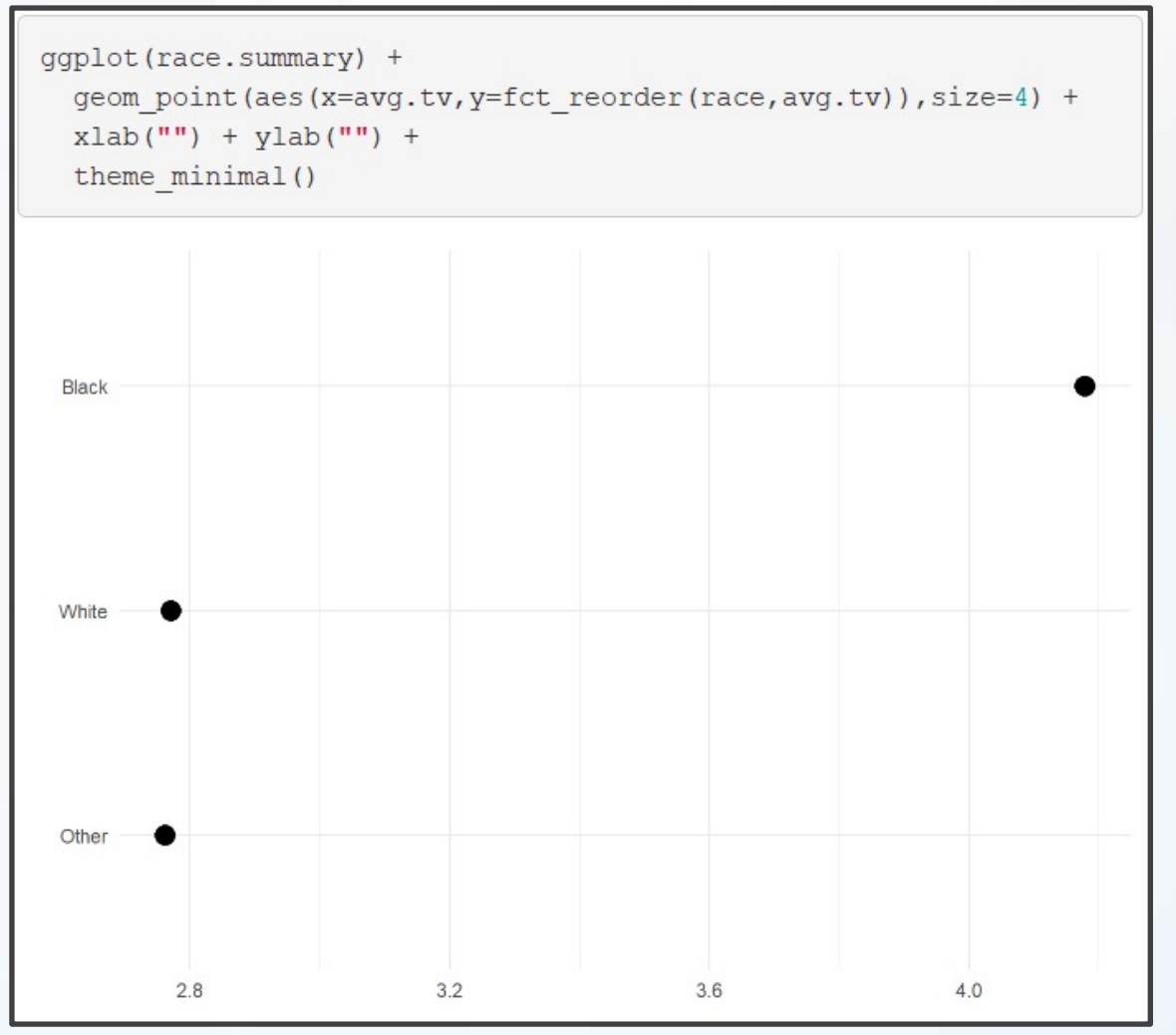

• Example 2: Reorder

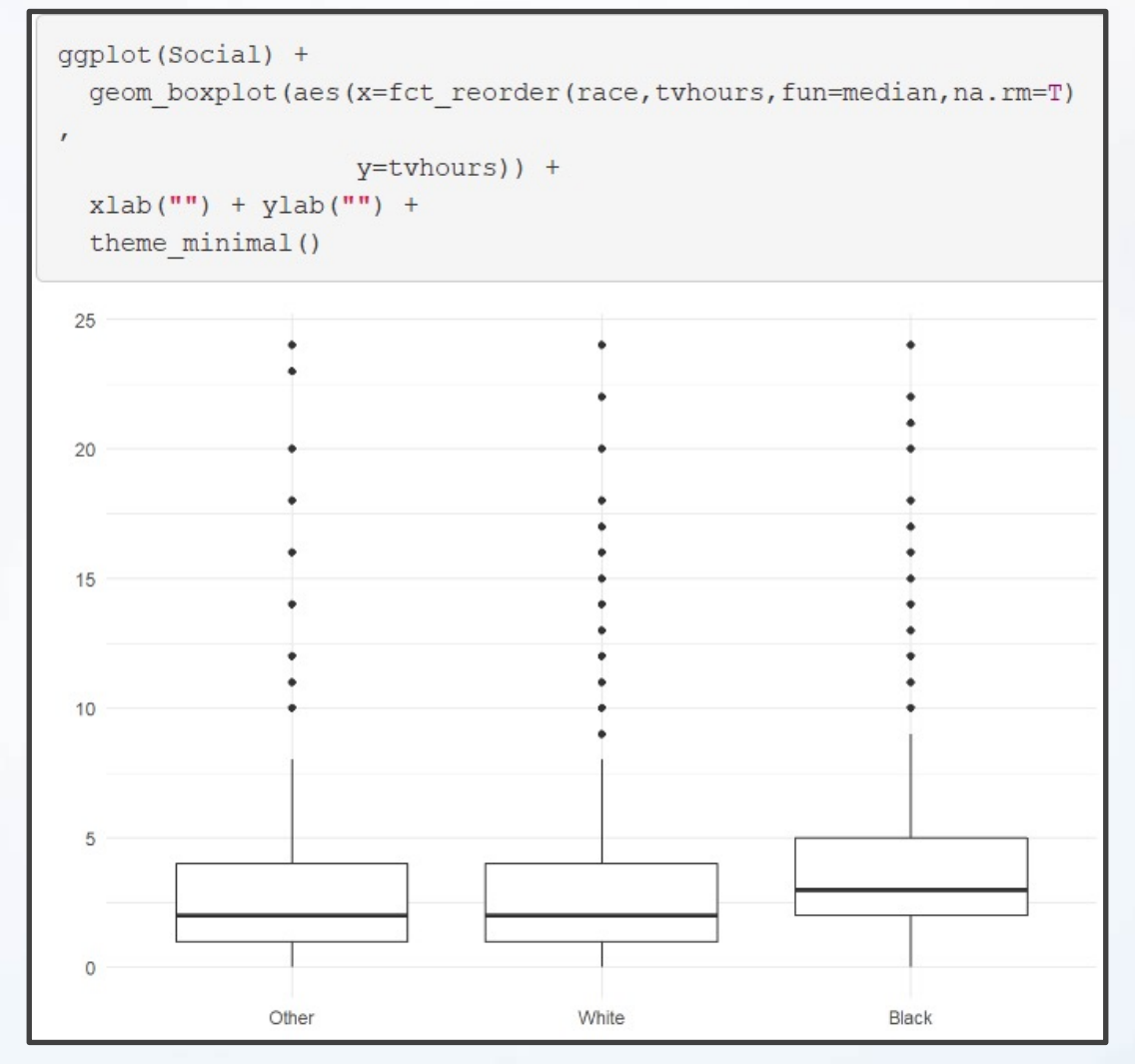

# Useful Functions

- Other Useful Functions
	- fct\_relevel() = Specify Variable and the Specific Levels You Want in The Front
	- fct  $rev()$  = Specify Variable and Reverses the Level Order
	- fct infreq() = Order Levels Based on Increasing **Frequency**
- Combine Functions as Necessary

# Types of Ordering

- Different Types of Ordering
	- Nominal = "Arbitrary"
	- Ordinal = "Principled"
- Example: Race vs Income
	- Race Levels are Arbitrary
	- Income Levels are Principled

• Income Levels are Principled

levels (Social\$rincome)

"Refused" "\$25000 or more" "No answer" "Don't know"  $##$  $[1]$  $[5]$  "\$20000 - 24999" "\$15000 - 19999" "\$10000 - 14999" "\$8000 to 9999"  $##$ [9] "\$7000 to 7999" "\$6000 to 6999" "\$5000 to 5999" "\$4000 to 4999"  $##$ "Not applicable" [13] "\$3000 to 3999" "\$1000 to 2999" "Lt \$1000"

• Original Boxplot

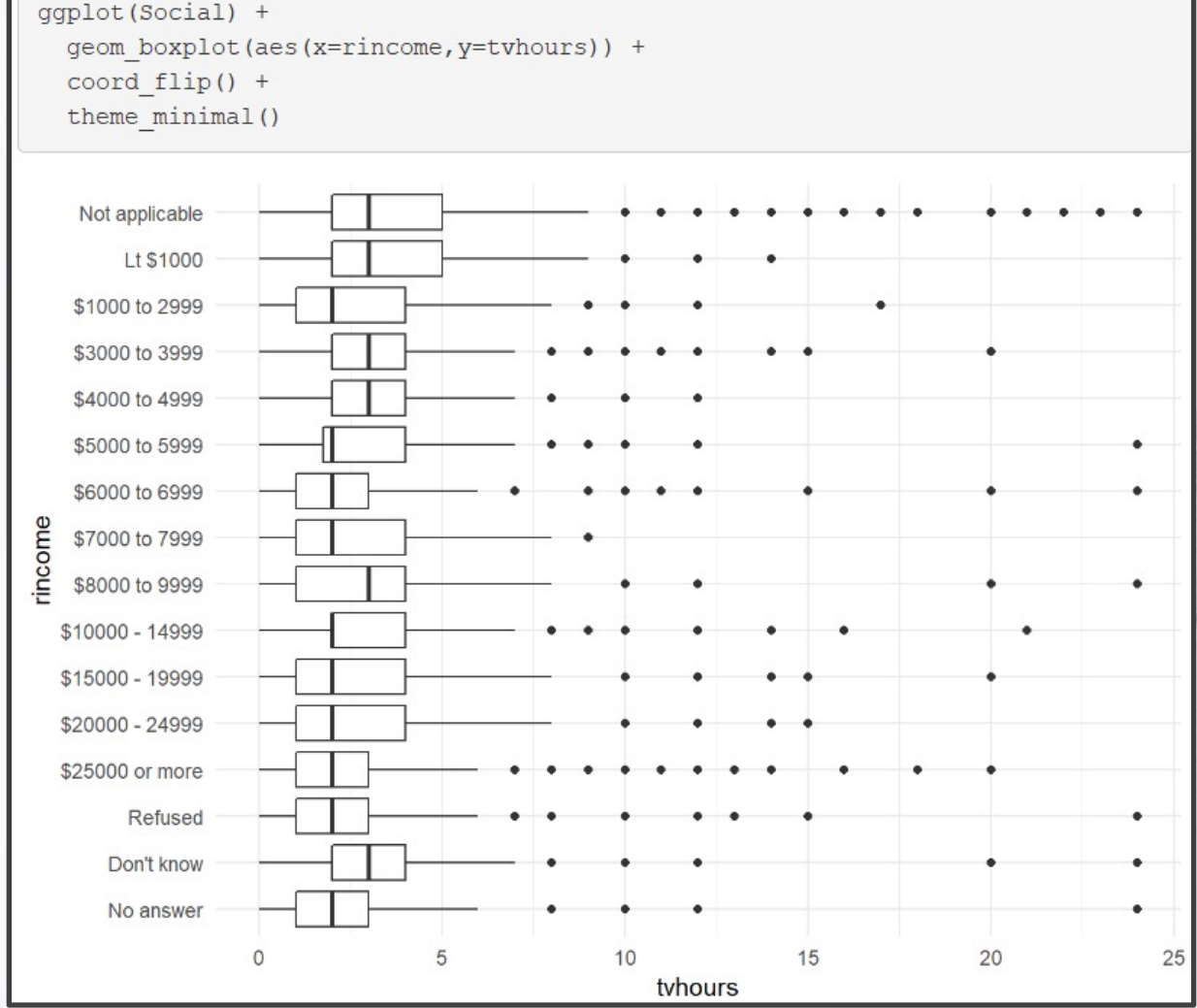

• Pull `Not applicable` to the front

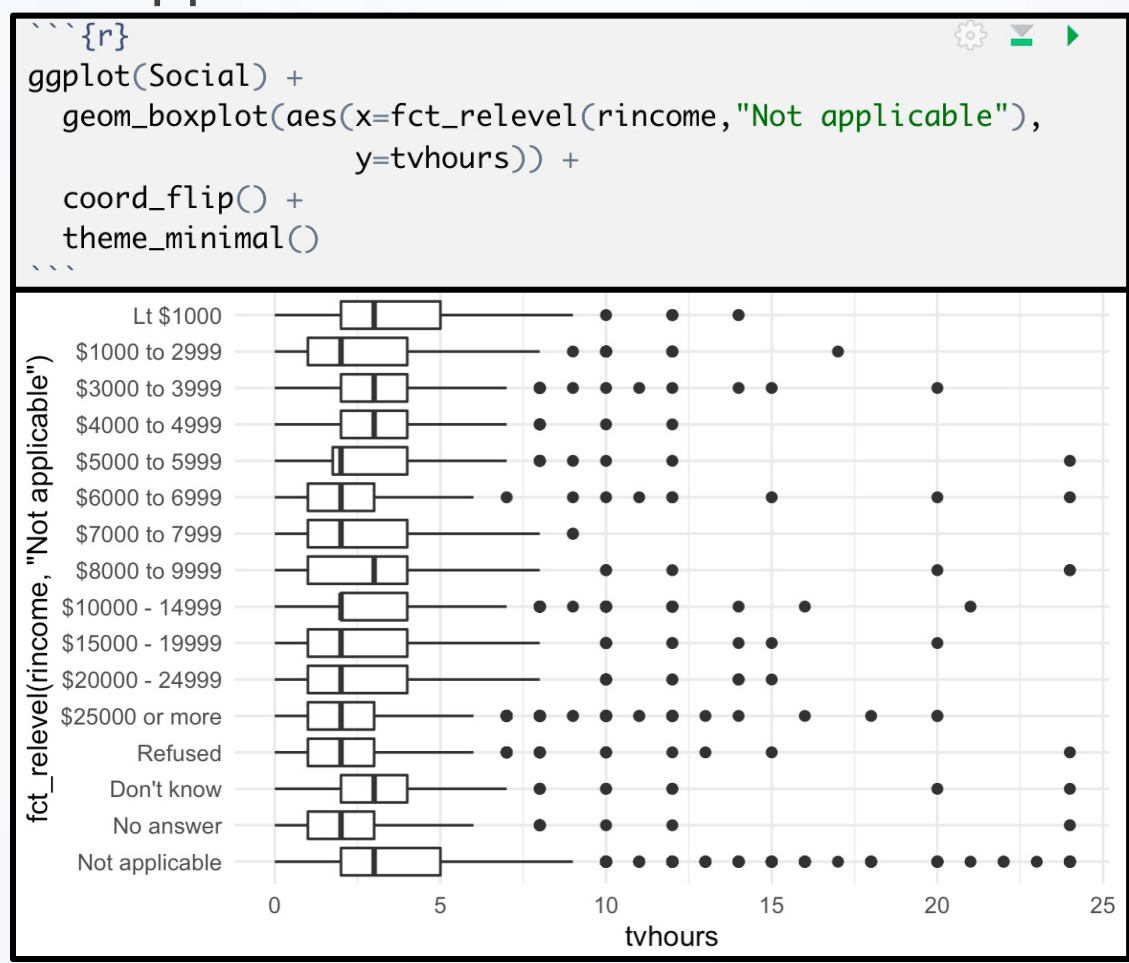

#### • Level Change + Rev

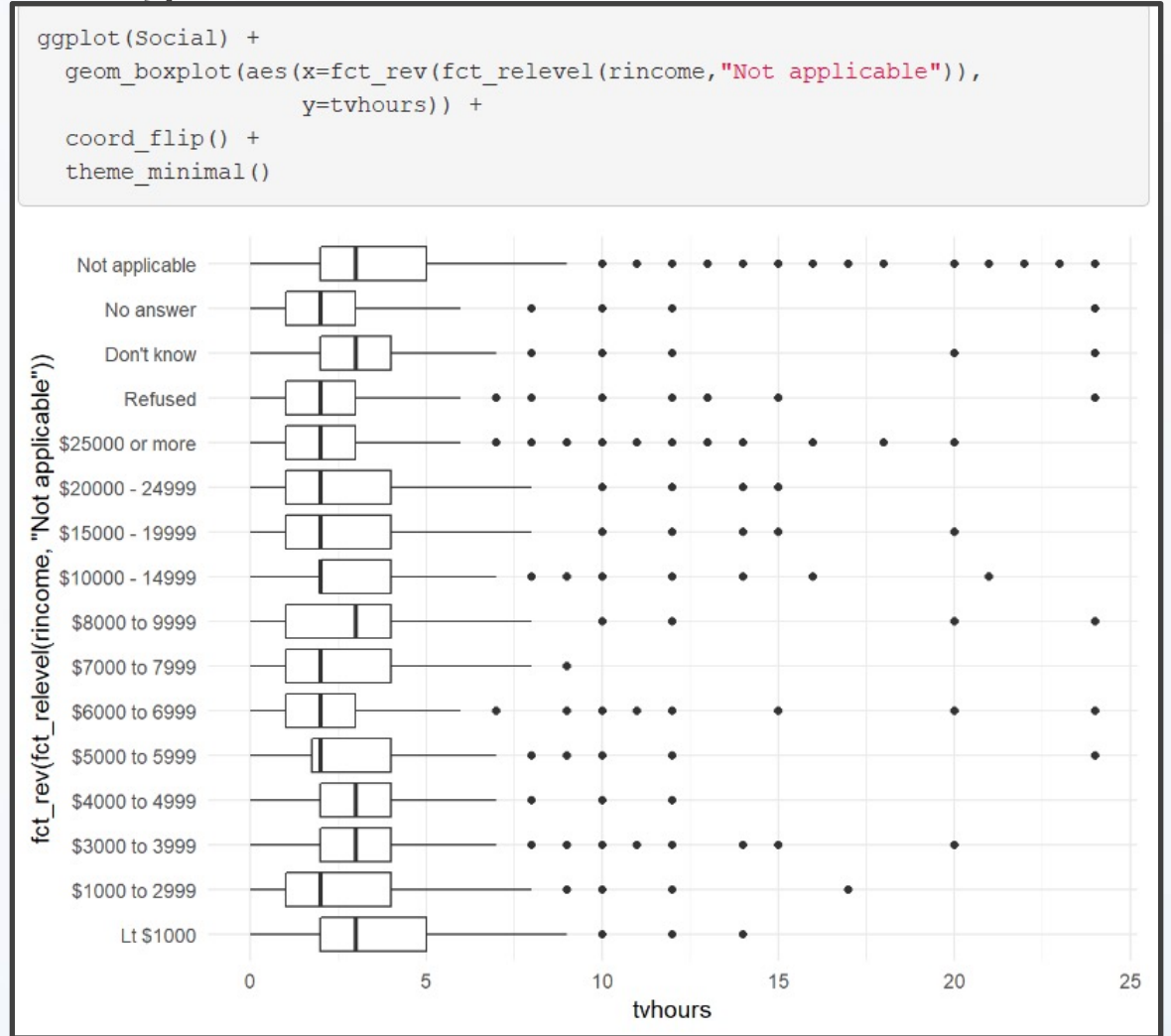

30

# Modifying Factor Levels

- Purpose for Modifying Levels
	- Abbreviate or Better Names
	- Collapse Unimportant Levels
	- Group Categories
- Useful Functions
	- fct  $recode() =$  Rename Levels
	- fct  $collapse() = Collapse$  Levels
	- fct  $lump() =$  Automatically Group Levels

### Modifying Factor Levels

#### • Marital Counts

```
Marriage = Social 8>8
```

```
count (marital) %>%
```

```
mutate (prop=n/sum(n))
```

```
print (Marriage)
```
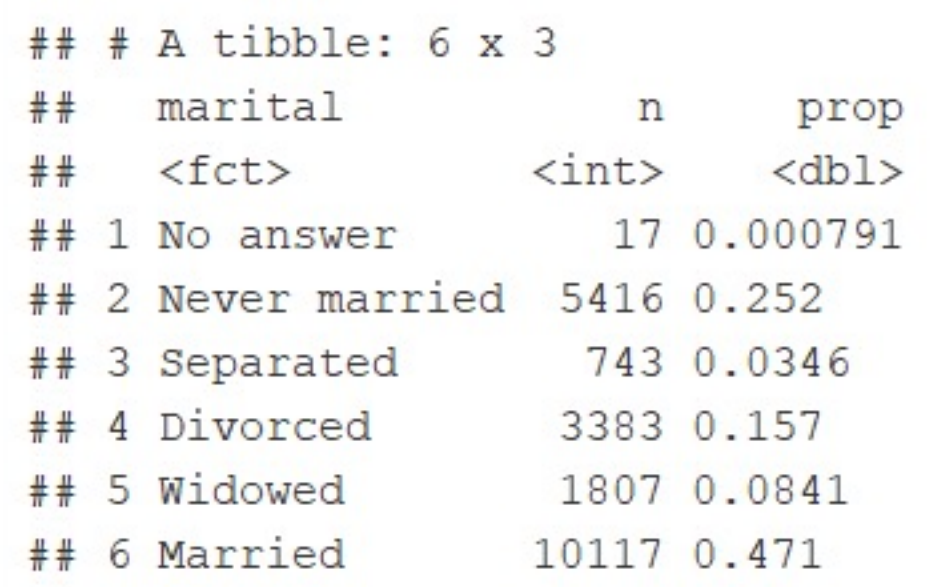

### Recode Levels

• Example 1: Recode Levels

```
Marriage2 = Social 8>8mutate(marital2=fct recode(marital,
                       "Unknown" = "No answer",
                       "Single" = "Never married"
              ) } 8>8count (marital, marital2) %>%
              mutate(prop=n/sum(n))
print (Marriage2)
```
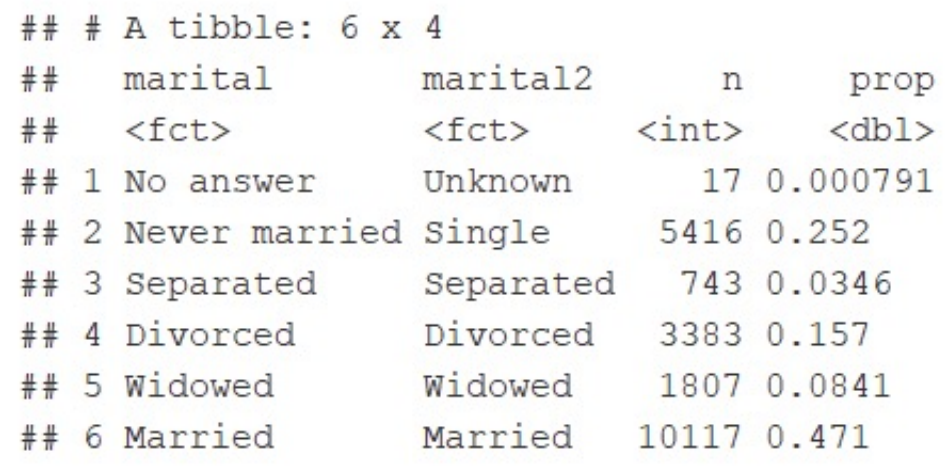

# Collapse Levels

• Example 2: Collapse Levels

```
Marriage3 = Social 8>8mutate (marital2=fct collapse (marital,
                       Alone = levels (marital) [c(2, 4, 5)],
                       Together = levels (marital) [c(6)],
                       Confused = levels (marital) [c(1, 3)]) } 8>8group by (marital, marital2) %>%
               summarize(n=n()) 8>8ungroup() %>%
              mutate (prop=n/sum(n))print (Marriage3)
```
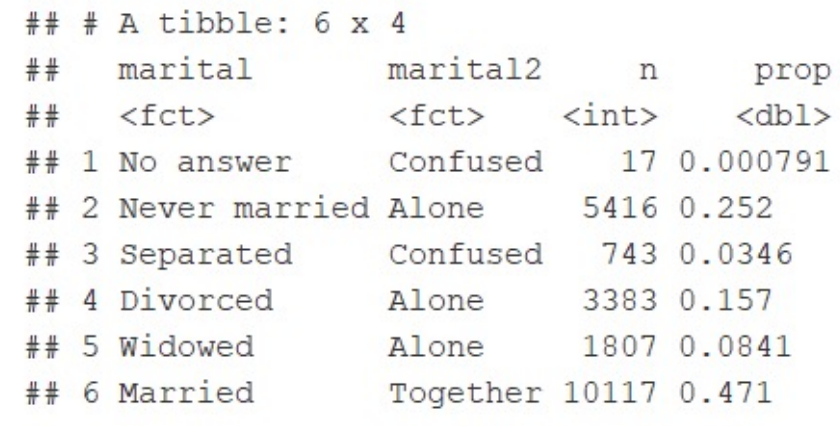

### Lumping Levels

• Example 3: Lumping Levels

Marriage4 = Social  $8>8$ 

mutate(marital2=fct lump(marital)) %>% count (marital, marital2) %>%

```
mutate (prop=n/sum(n))
```
print (Marriage4)

```
## # A tibble: 6 x 4
   marital marital2
##n
                                  prop
          \langle fct \rangle \langle int \rangle##<fct>
                                <dbl>
# 1 No answer Other
                             17 0.000791
## 2 Never married Never married 5416 0.252
## 3 Separated 0ther 743 0.0346
## 4 Divorced Divorced 3383 0.157
## 5 Widowed
             Other
                         1807 0.0841
# 6 Married
              Married
                           10117 0.471
```
### Lumping Levels

• Example 3: Lumping Levels

```
Marriage5 = Social 8>8mutate(marital2=fct lump(marital,2)) %>%
              count (marital, marital2) %>%
              mutate (prop=n/sum(n))print (Marriage5)
## # A tibble: 6 x 4
##marital marital2
                                      n
                                          prop
     \langle \texttt{fct} \rangle \langle \texttt{fct} \rangle\langle \text{int} \rangle<dbl>
##1 No answer Other
                                    17 0.000791
#### 2 Never married Never married 5416 0.252
## 3 Separated Other
                                  743 0.0346
## 4 Divorced Other
                                  3383 0.157
## 5 Widowed
               Other
                                  1807 0.0841
## 6 Married
                  Married
                                  10117 0.471
```